# **FIGRE PROGRAMME DE FIGLION DE FIGLION DE FORMATION DE CONVERTIER DE FORMATION DE REGIONALES SOCIALES PROGRAMME DE FORMATION Intitulé de la formation Excel initiation** (niveau 1) **Domaine** Bureautique et informatique *Version 01/2024* **Éligible CPF** Non  $\boxtimes$  Oui  $\Box$ **Objectifs Objectif de la formation**  Connaître les bases du tableur **Objectifs pédagogiques** *(Être capable de...)* − Créer, modifier, présenter et mettre en page Tableau et Graphique − Concevoir et optimiser les tableaux avec formules − Trier et filtrer une table de données **Durée :** 3 j de formation soit **21h par stagiaire Modalité :** Présentiel **Effectif :** De 3 à 7 personnes

 **Accessibilité** Pour les personnes en situation de handicap, en amont de la formation, nous contacter afin de déterminer les aménagements à adapter.

### **Public concerné Prérequis et niveau d'entrée**

E

- Toute personne souhaitant utiliser Excel − Être à l'aise dans l'environnement Windows.
	- − Complétez le questionnaire préalable au positionnement.

# **Moyens et méthodes pédagogiques Évaluation**

- − Questionnaire de positionnement à remettre à chaque participant et à nous retourner dûment complété, avant le démarrage de la formation. Ce dernier sera ensuite analysé par le formateur pour avis.
- En début de formation, le formateur validera les attentes de chaque bénéficiaire pour une adaptation éventuelle.
- − Manipulation lors d'exercices progressifs
- − Réalisation personnelle après apprentissage
- Un micro-ordinateur par participant
- − Remise d'un livret « Aide-mémoire logiciel »

### **Qualité et profil de l'animateur Sanction de la formation**

Animateur spécialisé intervenant pour le compte de CAMPUS XII<sup>e</sup> AVENUE

### **De la satisfaction du module par le stagiaire**

− Questionnaire écrit

### **Des acquis du stagiaire**

Type d'évaluation :

**Ouestionnaire** 

Barème d'évaluation :

Acquis (plus de 80% de réponses exactes) En cours d'acquisition (de 50 à 79%) À consolider (moins de 50% de réponses exactes)

- − Attestation individuelle d'assiduité
- − Attestation de fin de formation

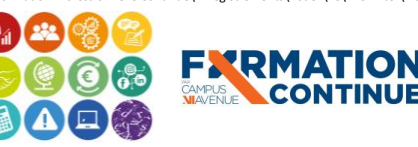

K:\Formation Professionnelle Continue\Enregistrements\Rodez\FC\FPC- Inter\Fiches formation internet\0\_2024 Programmes\11 - Bureautique\Excel\Excel.Initiation Programme.docx\_j Validé le 22/06/2022 Page **1** sur **2**

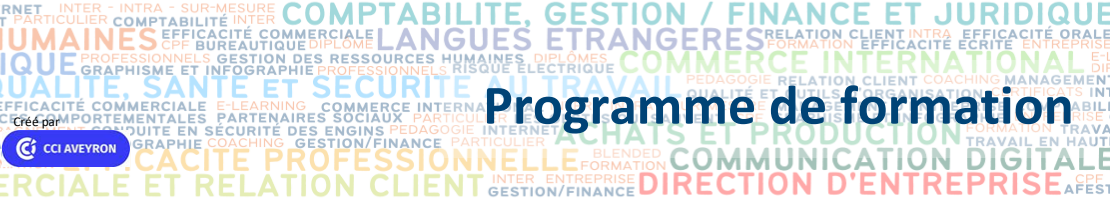

ET

**JURIDIQUE** 

ALE

## **Contenu de formation**

ŃΪ

**OMMERCIA** 

HIE

**FXRMATION** 

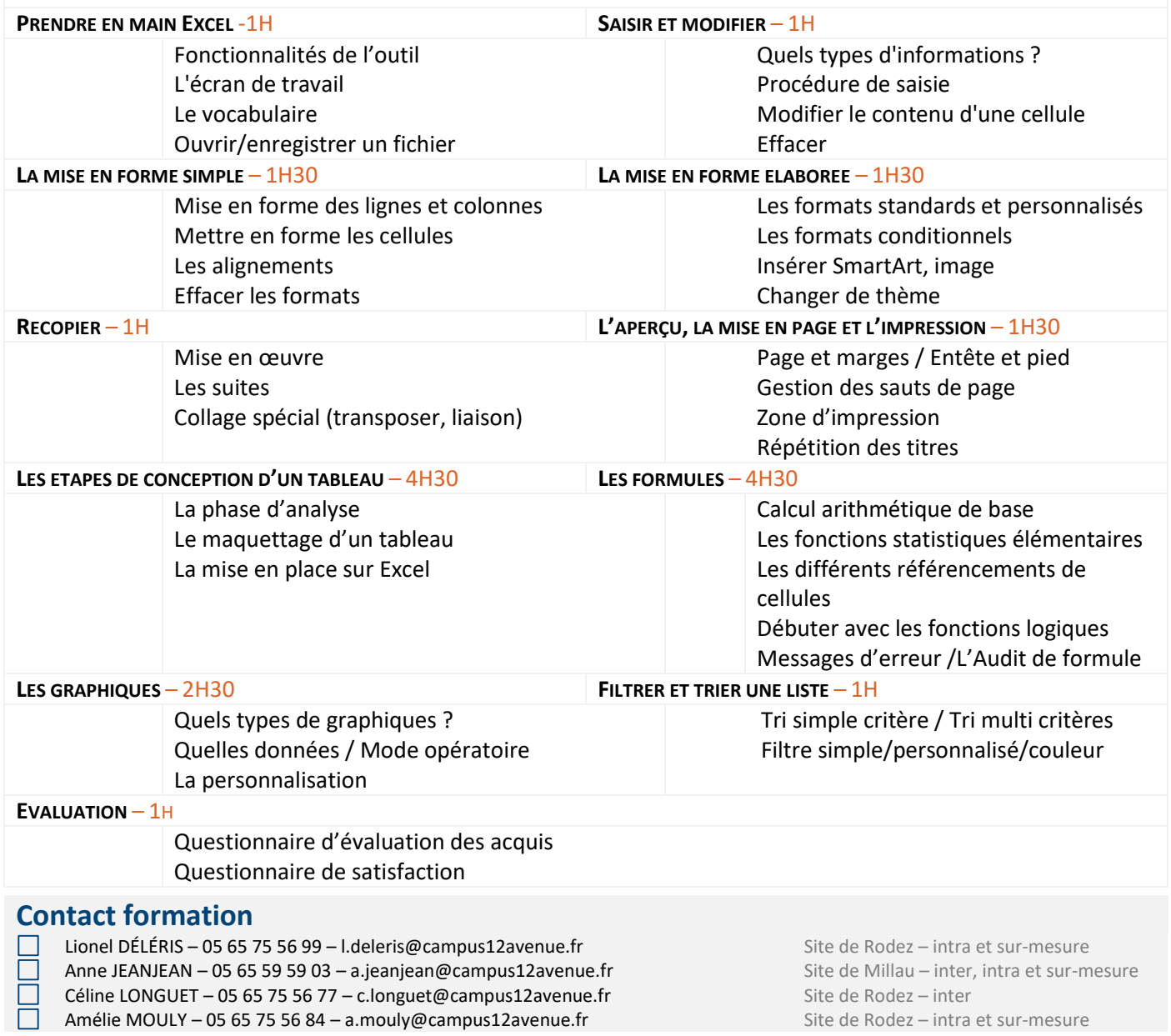

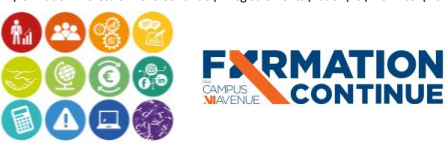

Sous l'égide<br>
du Conseil<br>
de l'Agefiph, notre<br>
organisme de formation a<br>
signé la charte pour<br>
l'accueil des personnes en<br>
situation de handicap.